## Бройни системи

Време е за контролни и всички ученици са се захванали с трескава подготовка. Иванчо се е сдобил със списък със задачи с различна сложност, върху които да се упражнява. За да разбере кои задачи си заслужава да реши, той сравнява сложността им с тази на вече решените от него.

За съжаление, сложността е записана по много странен начин - чрез число в позиционна бройна система с база **K**. Иванчо не знае как да сравнява такива числа, но все пак знае, че ако има числото *а<sub>п</sub>а<sub>п−1</sub>...а<sub>2</sub>а<sub>1</sub>а*<sub>0</sub> , то всичките му цифри са от 0 до K-1 включително, а стойността му може да се определи по формулата: ∑ *i*=0 *n ai*∗*K i* (умножаваме всяка цифра по K на степен позицията ѝ и събираме всички произведения).

Помогнете на Иванчо да се подготви за контролното, като напишете програма **basek**, която по дадена база на бройна система **K** и две числа **N** и **M**, записани в тази бройна система, определя кое от двете числа е по-голямо.

**Вход:** На първия ред на входния файл **basek.in** е записано едно число **K** - базата на бройната система в която са записани двете числа. На следващите два реда ще има по един стринг - съответно числата **N** и **M**.

**Изход:** В изходния файл **basek.out** трябва да се изведе едно число:

0 - ако N = M 1 - ако N > M 2 - ако N < M

## **Ограничения:**

 $2 \le K \le 10$ . Всяка цифра е в интервала [0, K). Първата цифра не е нула. Броят на цифрите на N и M е не повече от 10^6.

Ограничение за време: 1.0 сек. Ограничение за памет: 256MB.

**Забележка**: Четенето от файл и печатането във файл става като добавите оператор за това. Можете да използвате оператор freopen като включите библиотека fstream и добавите следните два реда в началото на main функцията си:

freopen ("basek.in", "r", stdin); freopen ("basek.out", "w" , stdout);

## **Примери:**

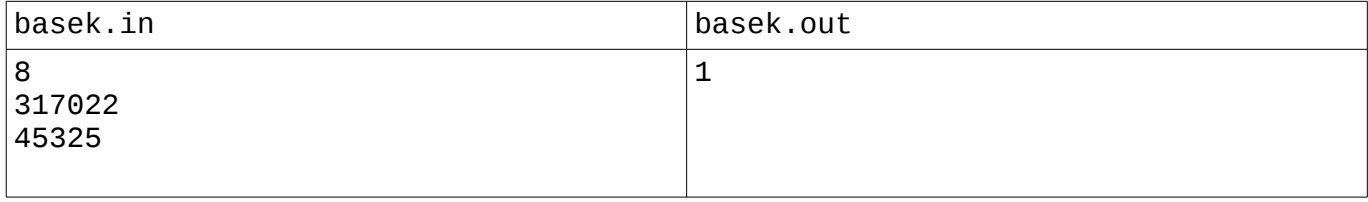

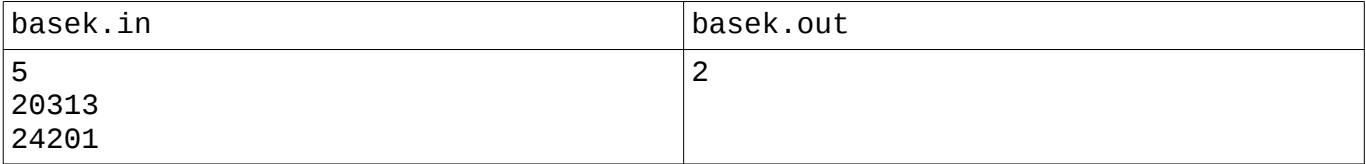

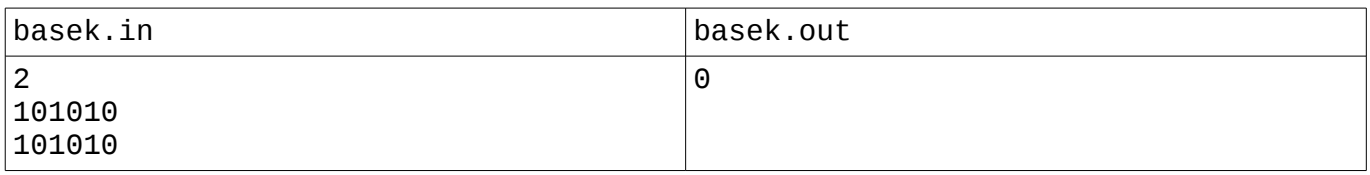